## **Demandes**

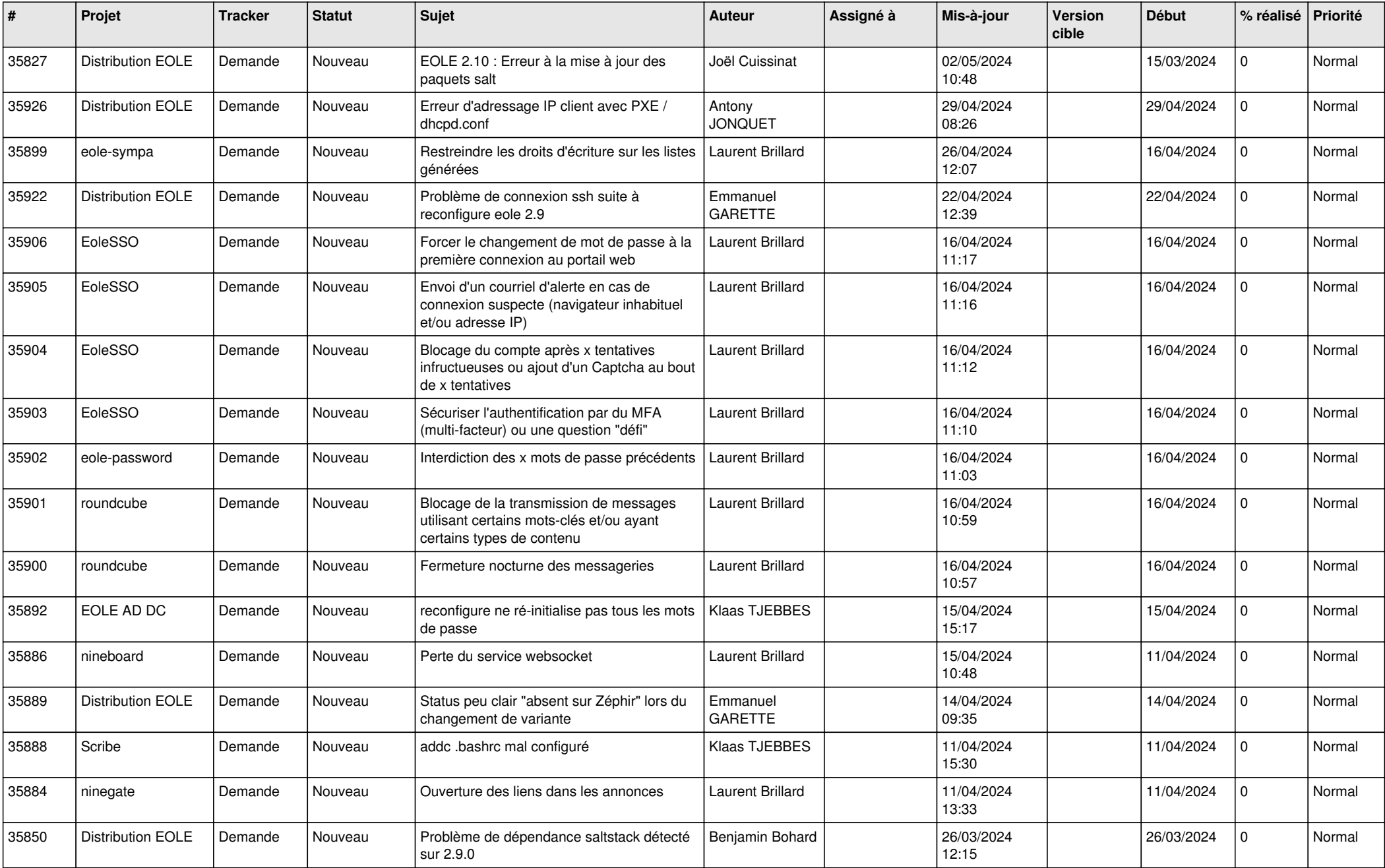

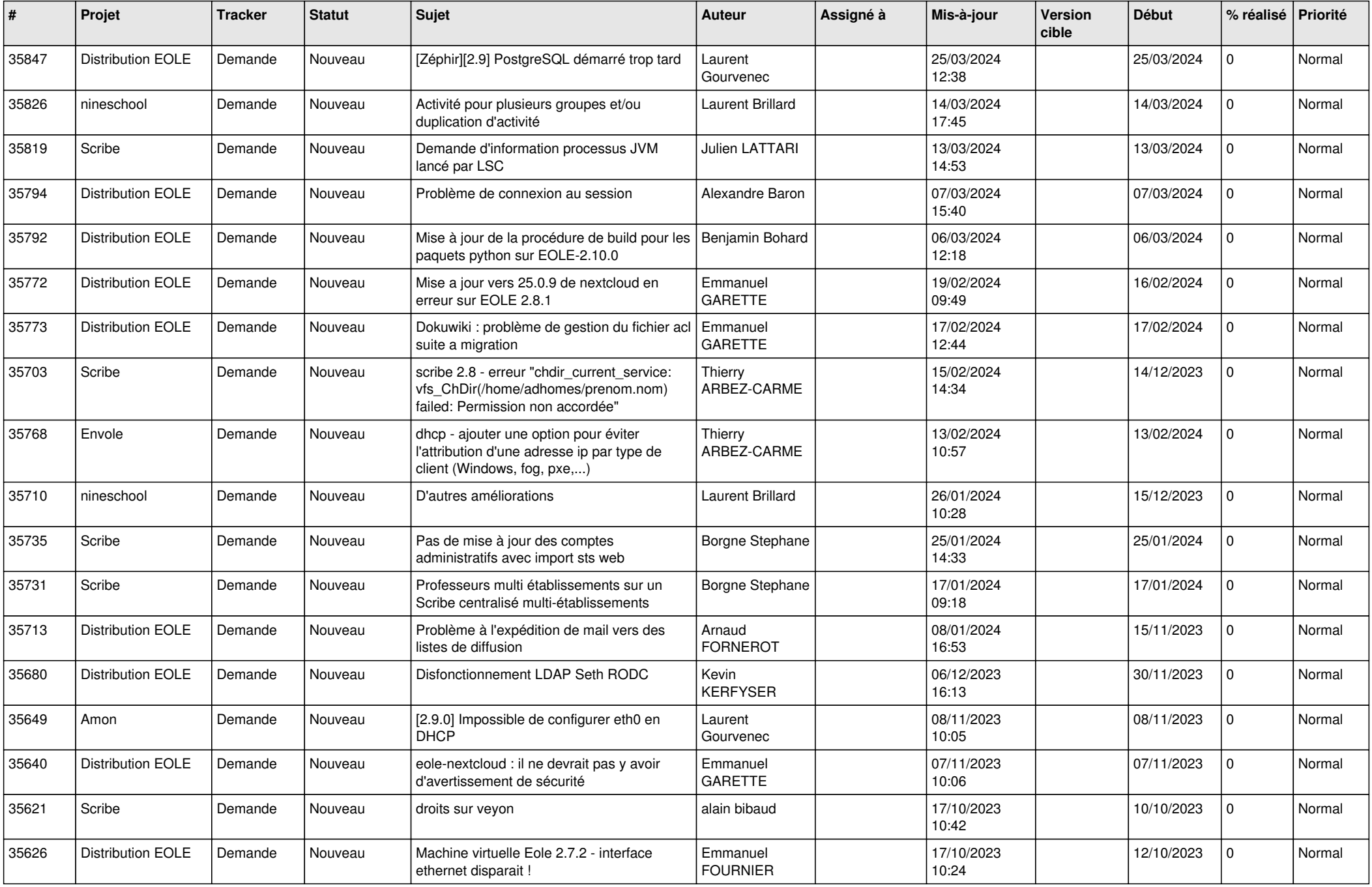

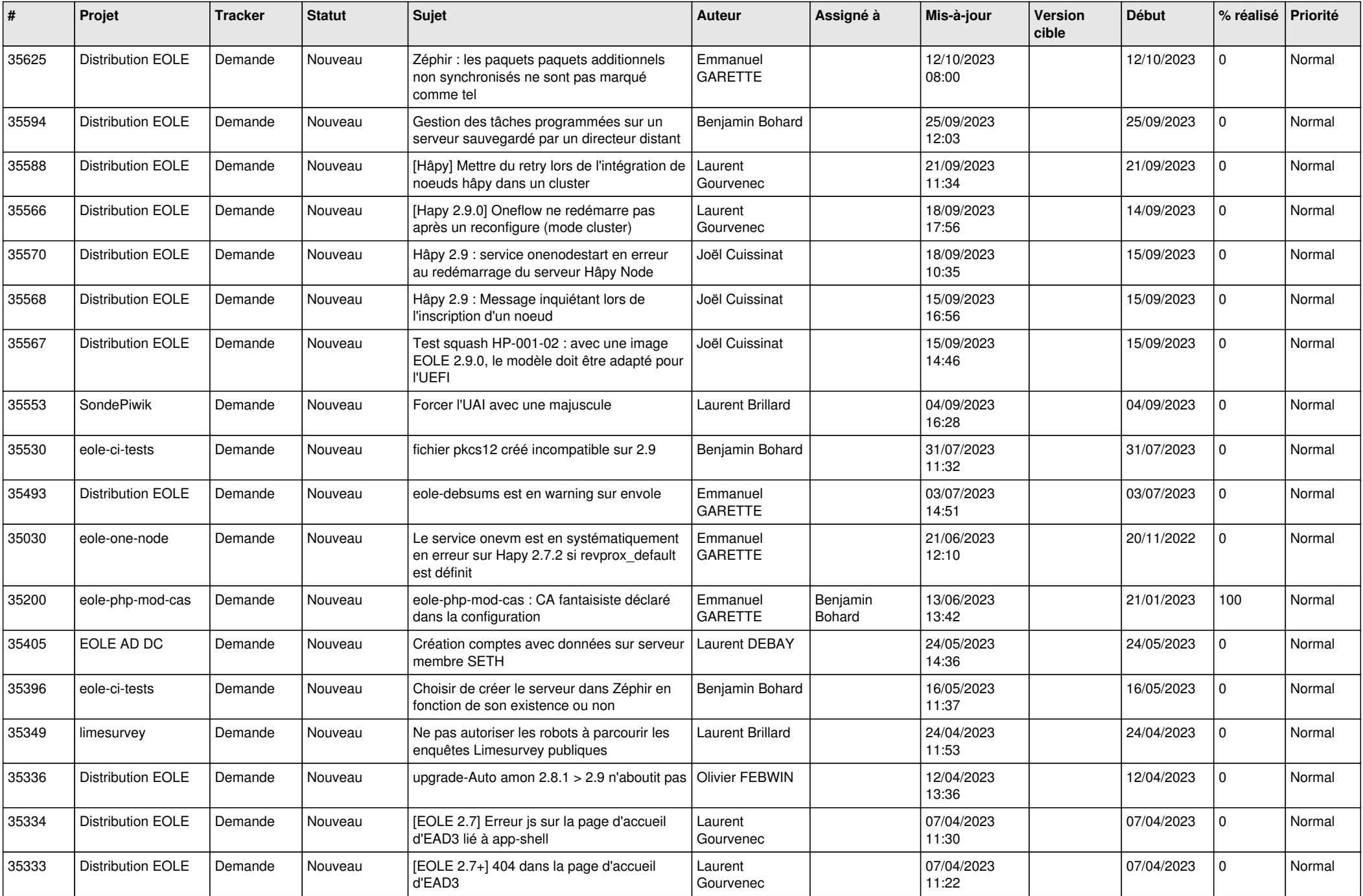

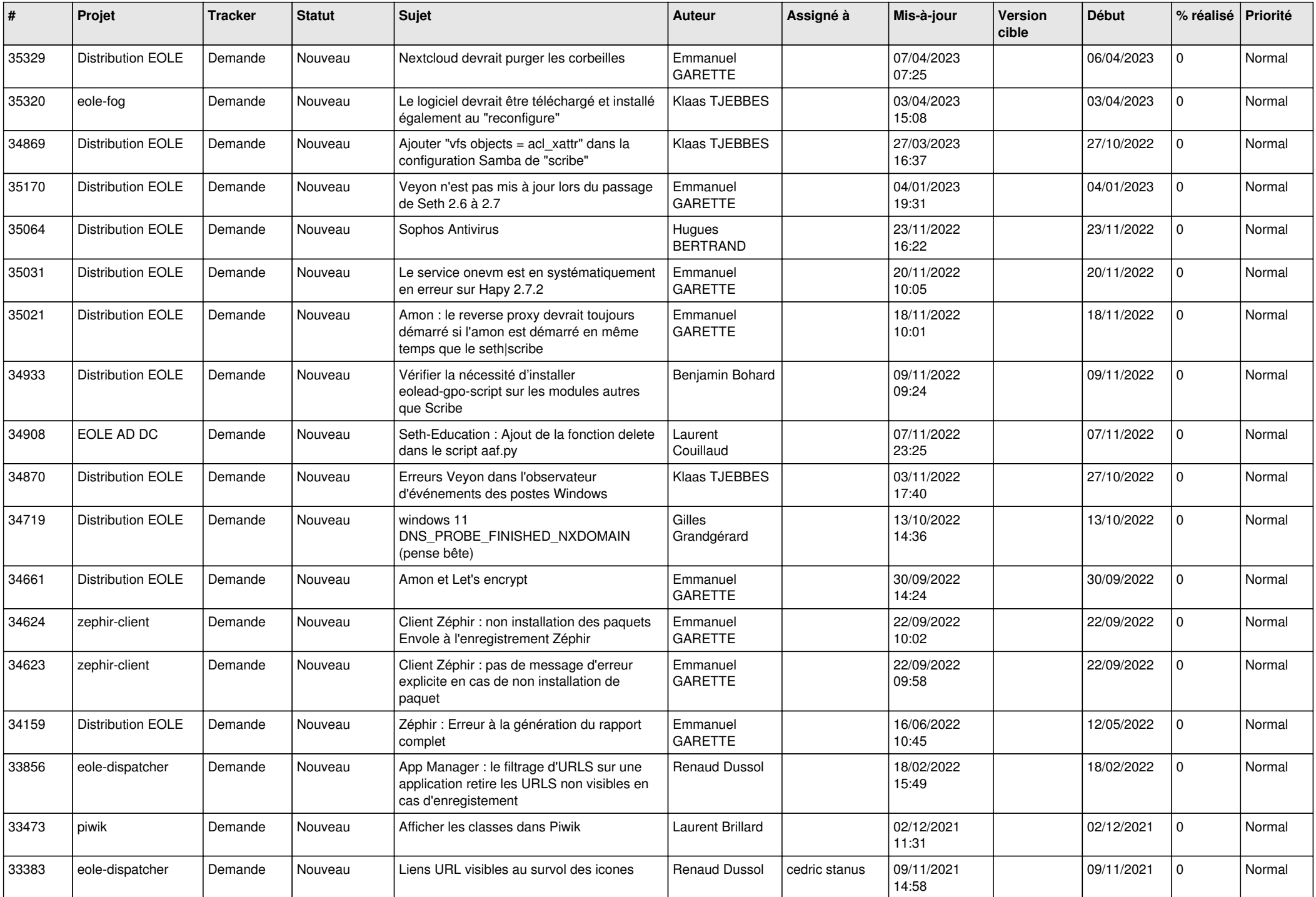

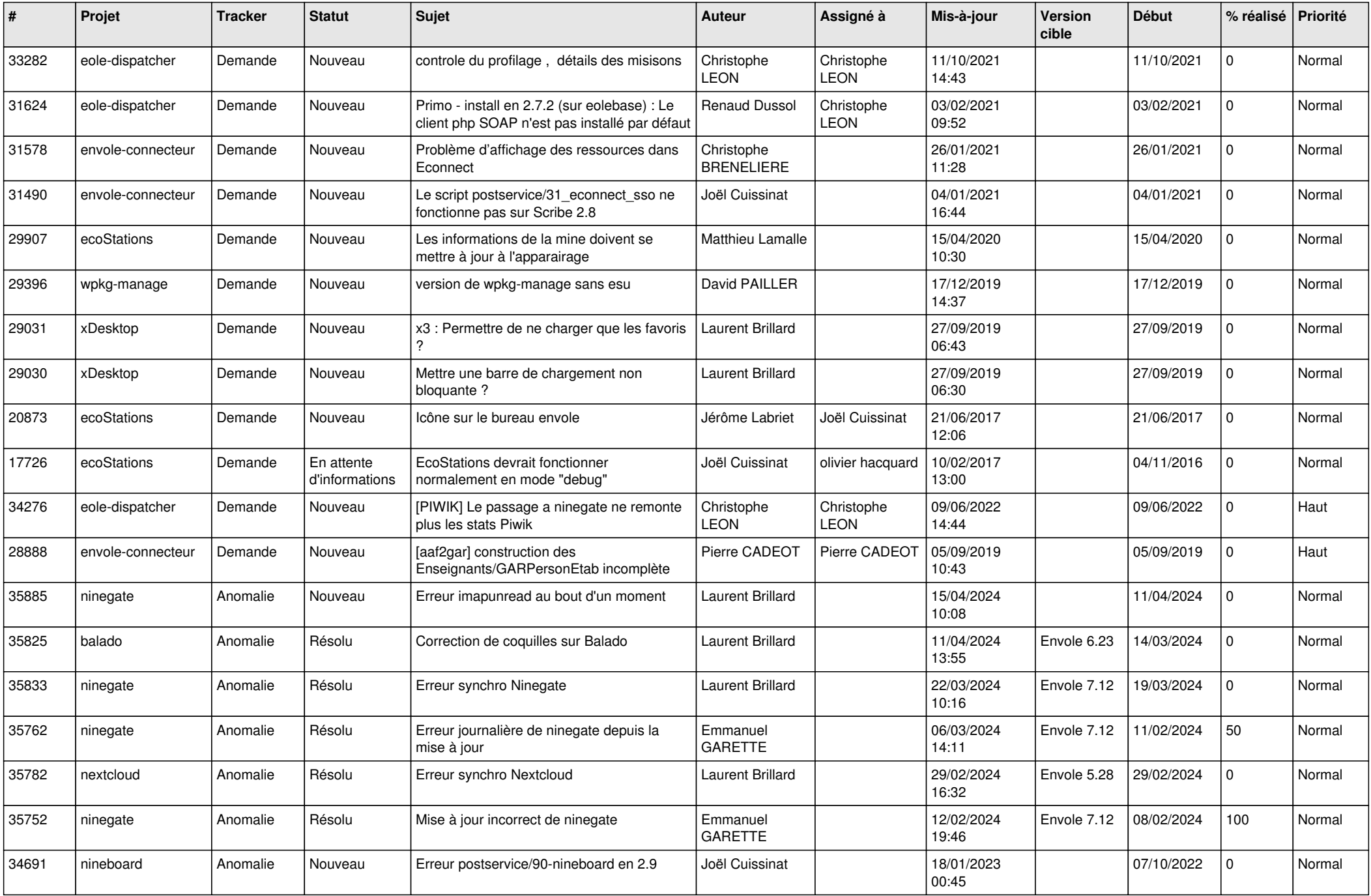

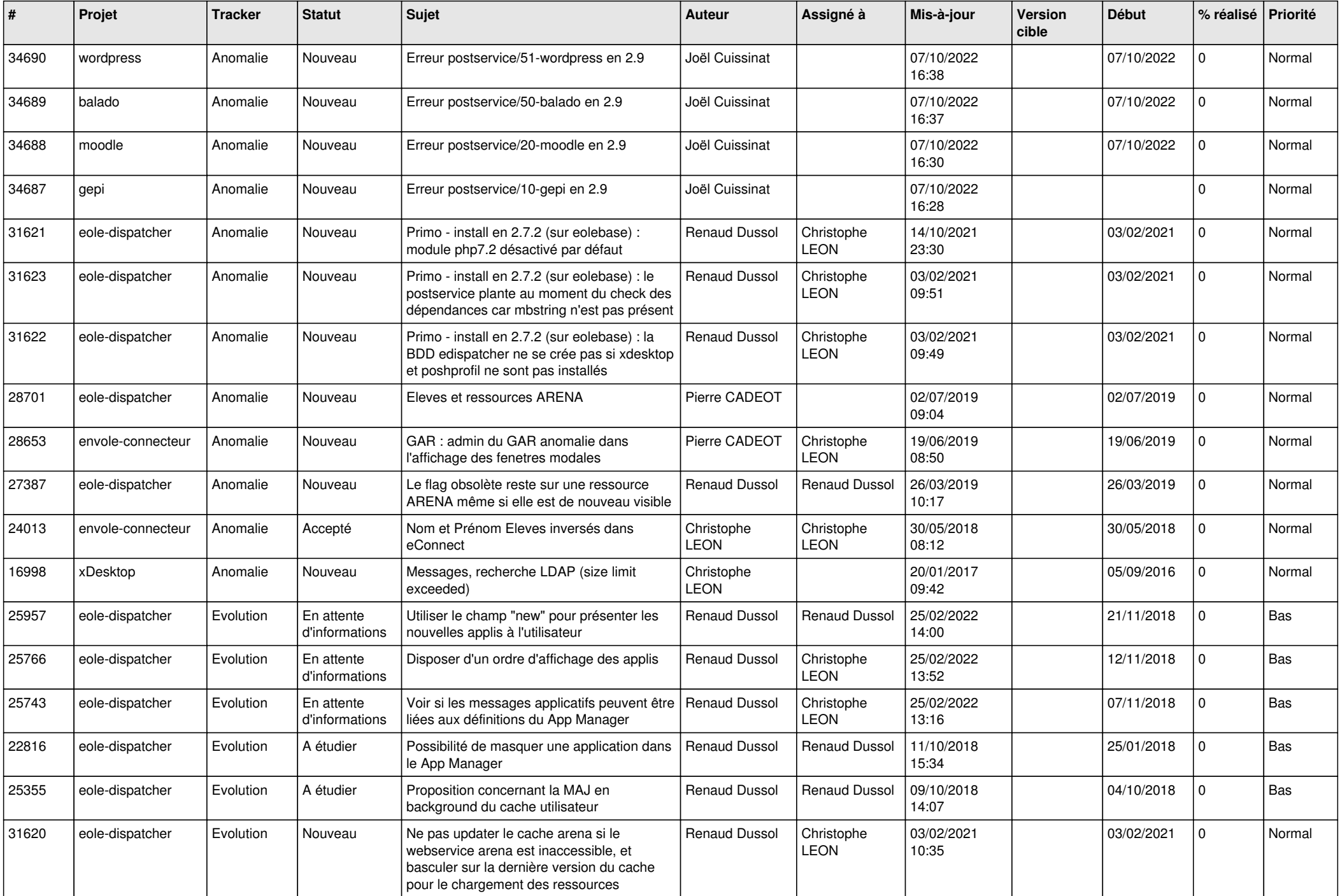

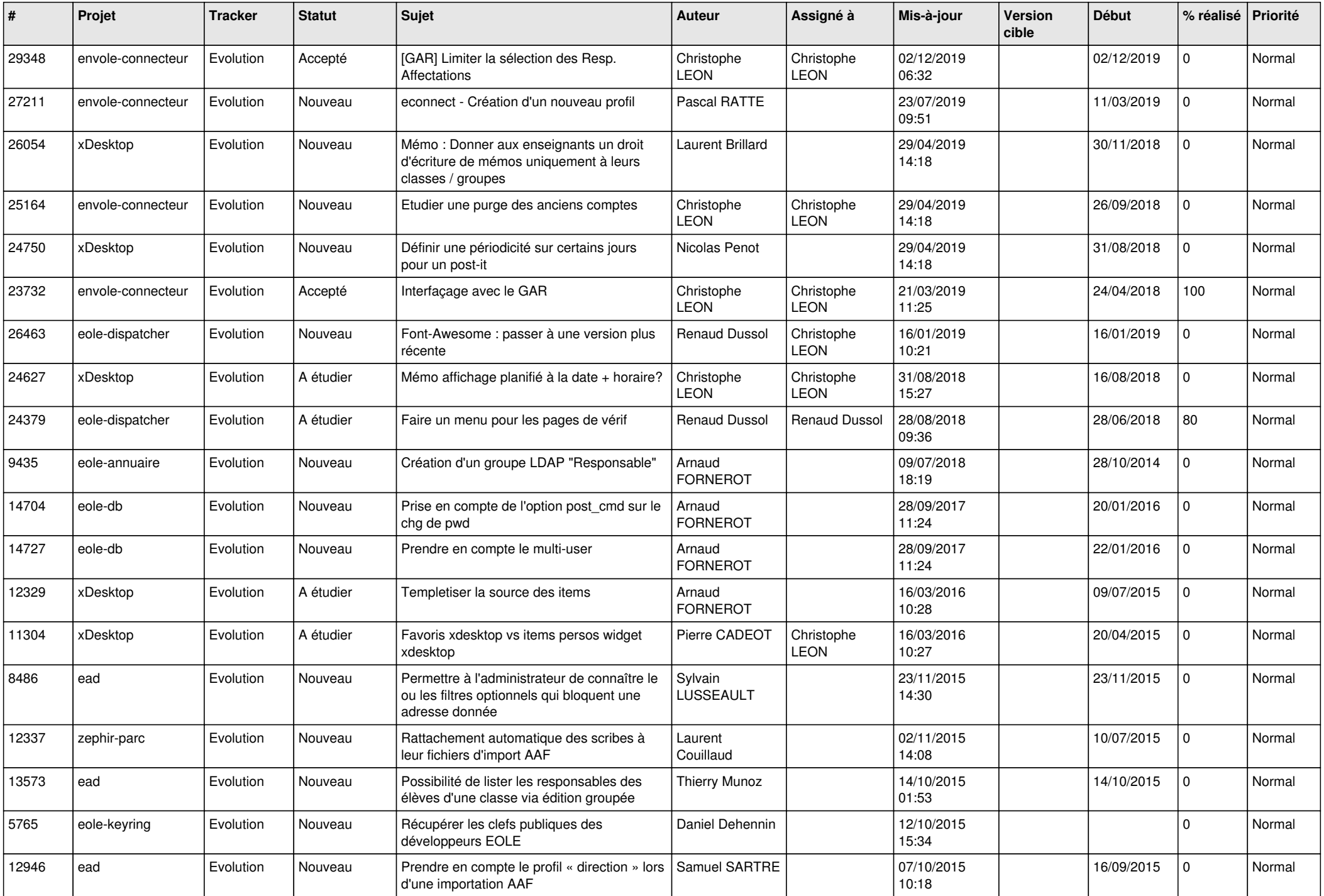

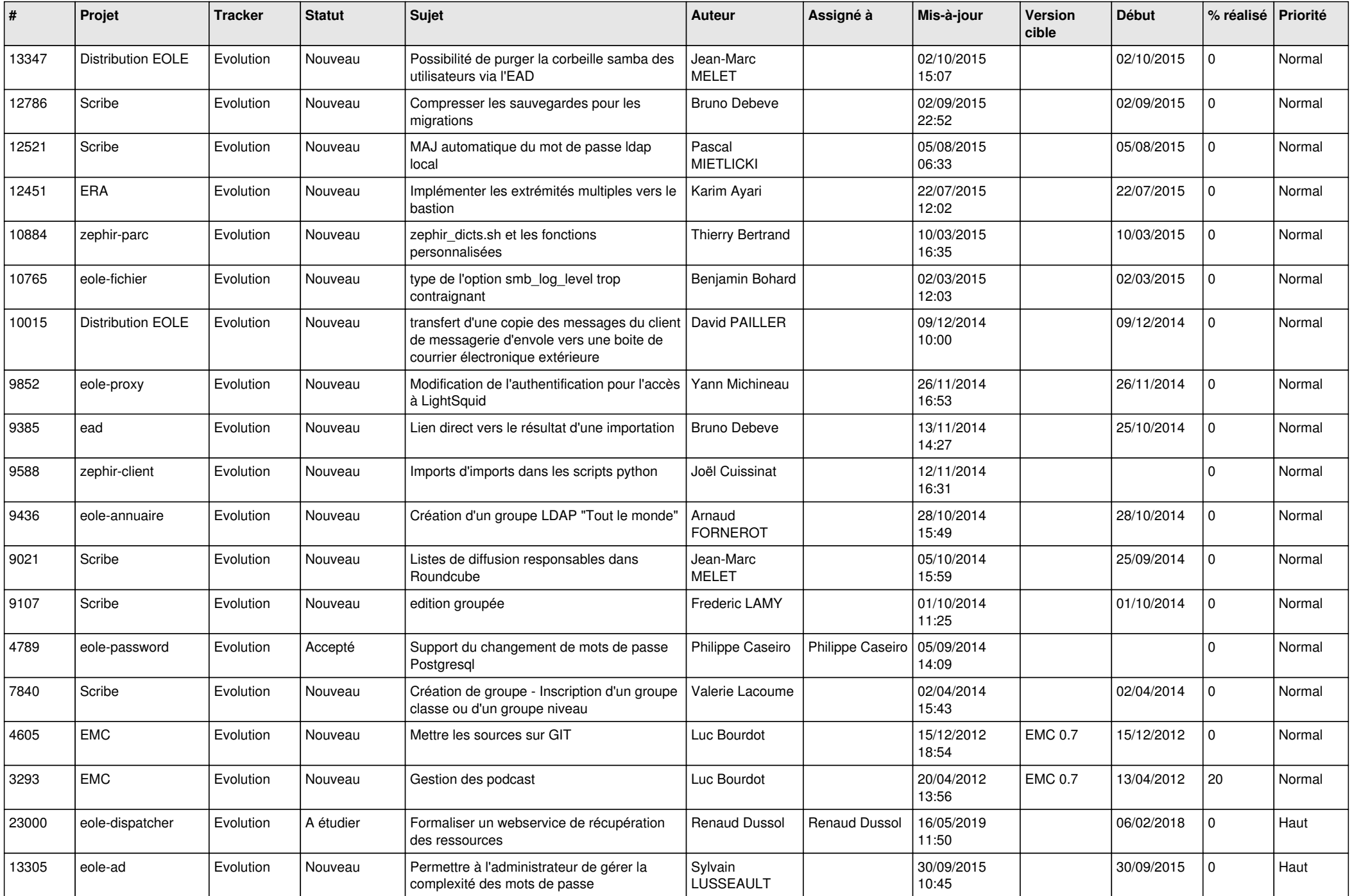

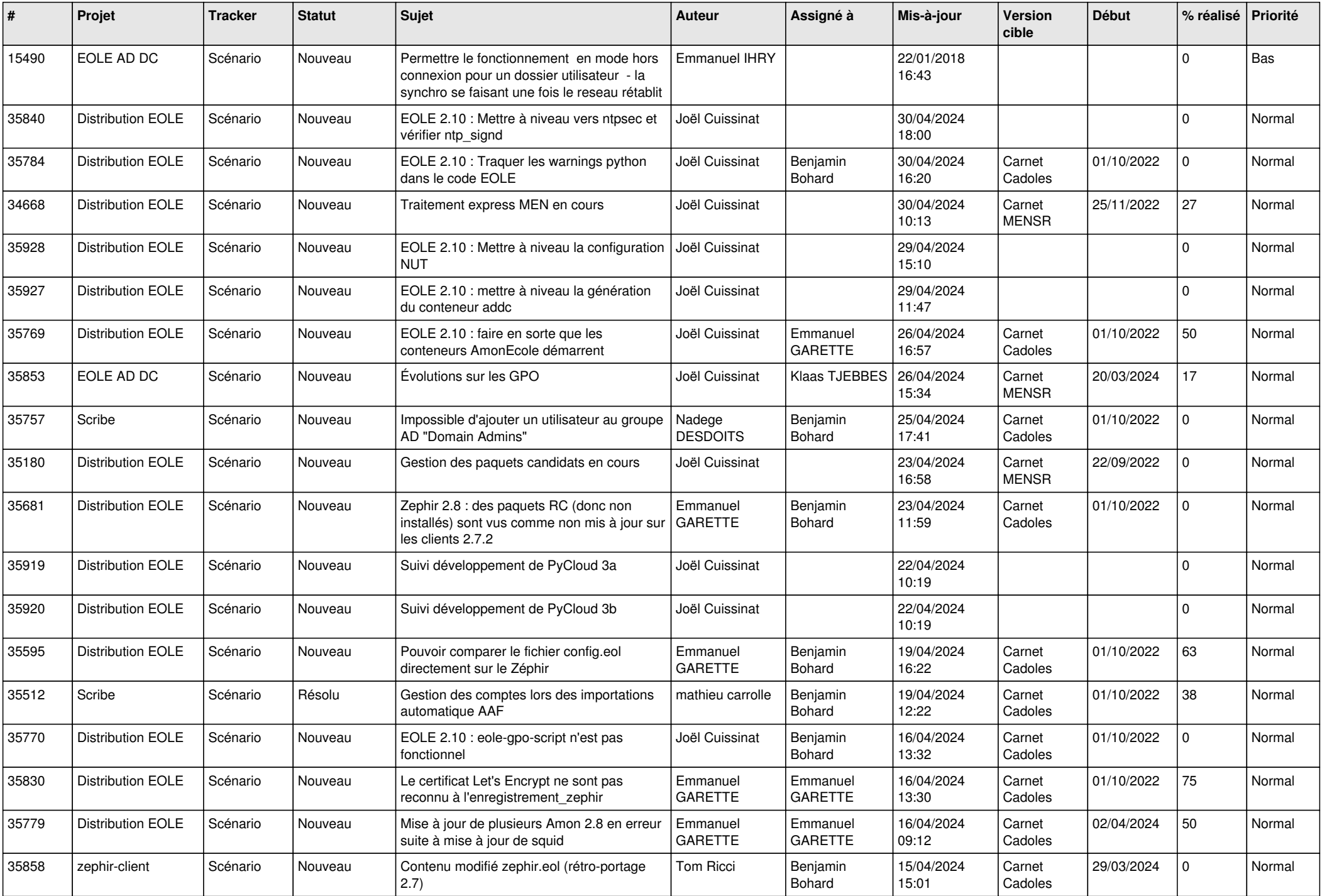

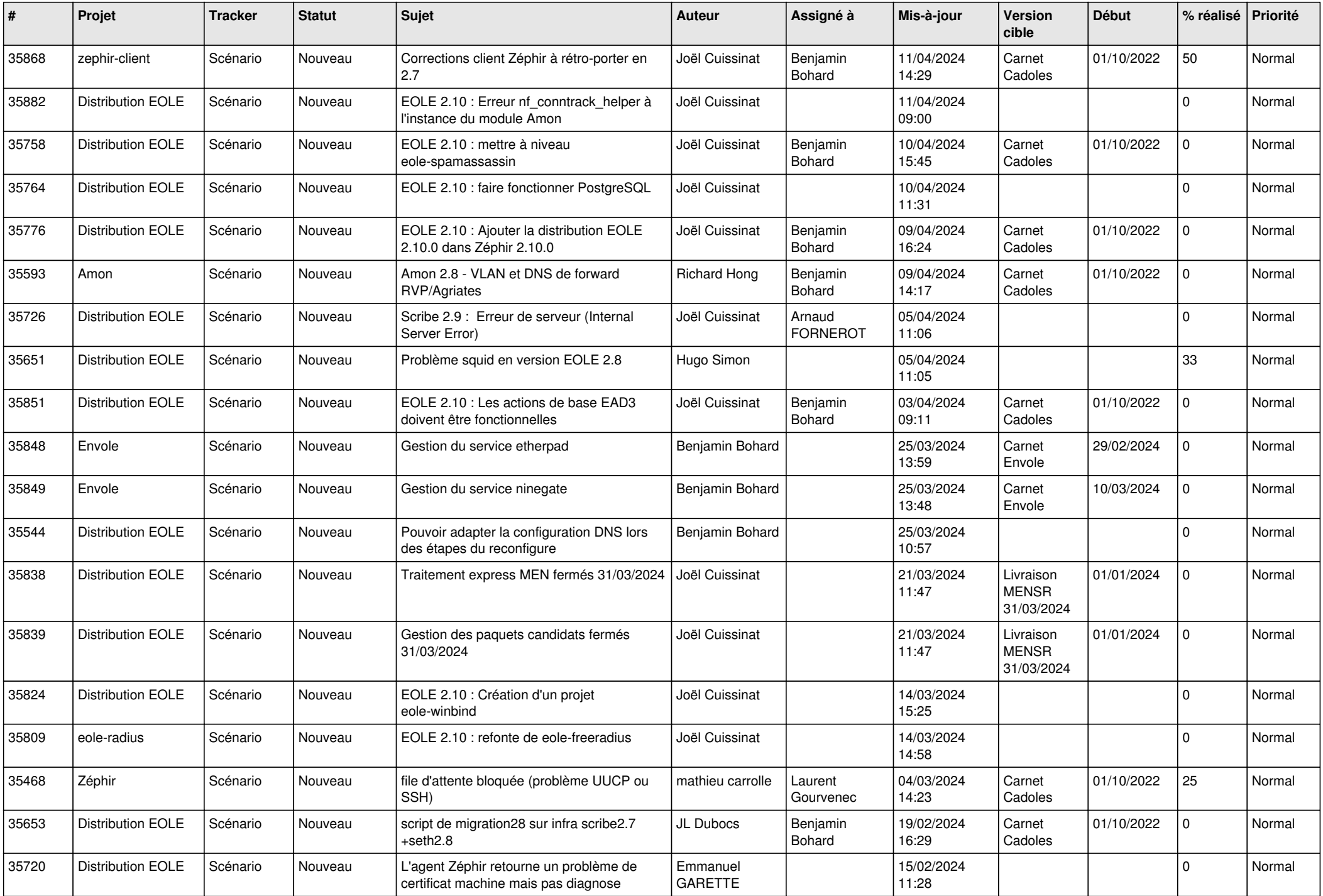

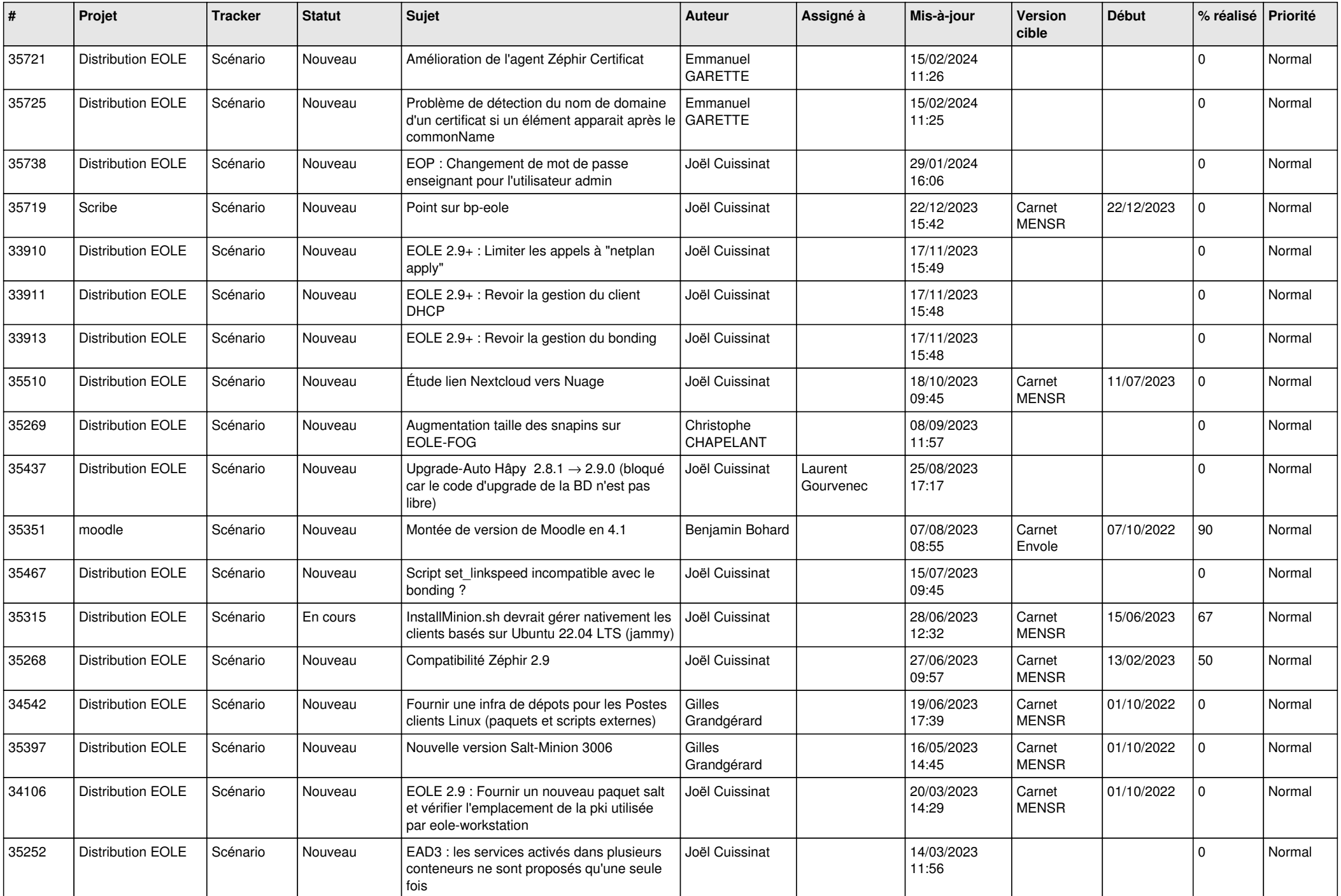

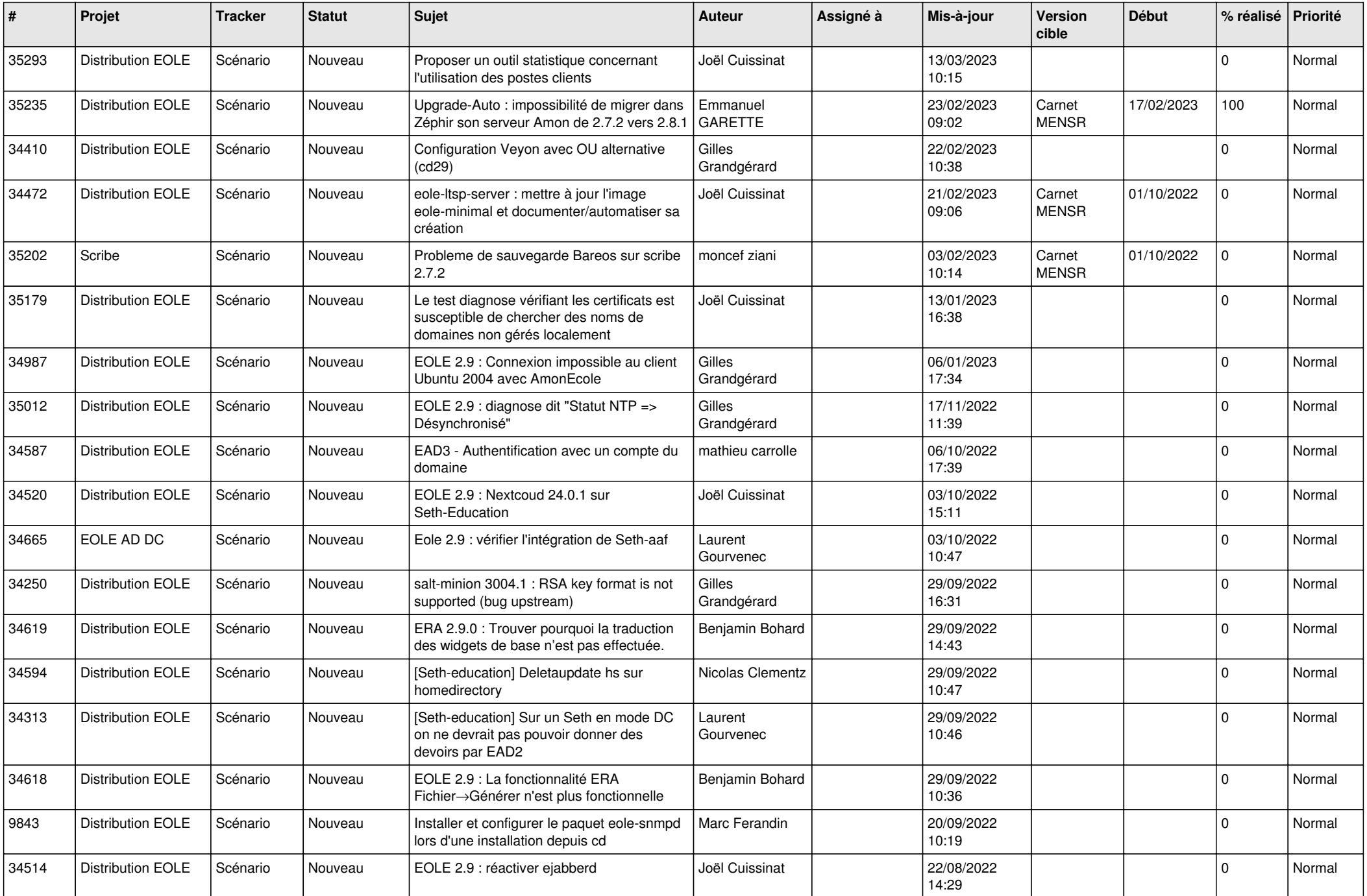

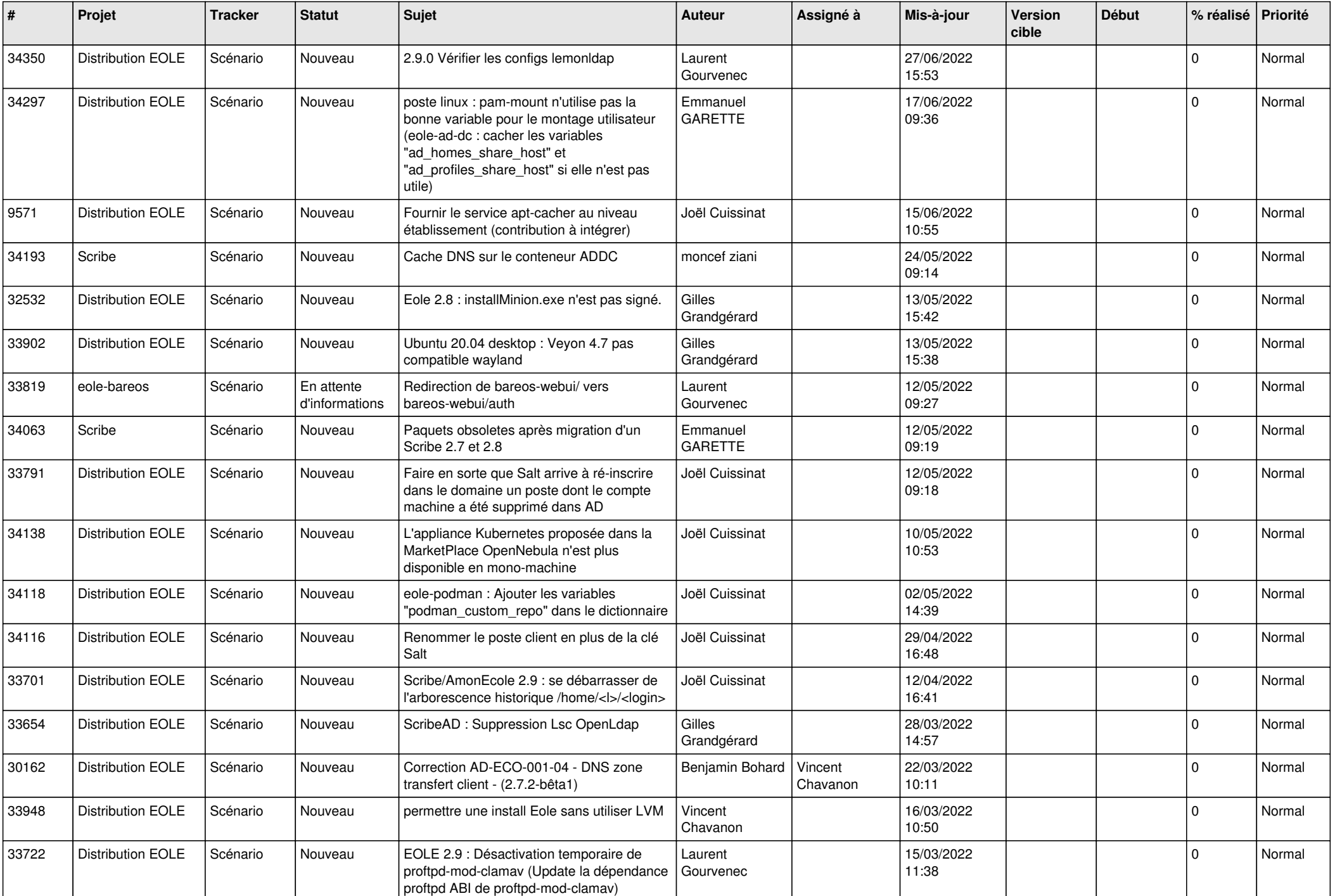

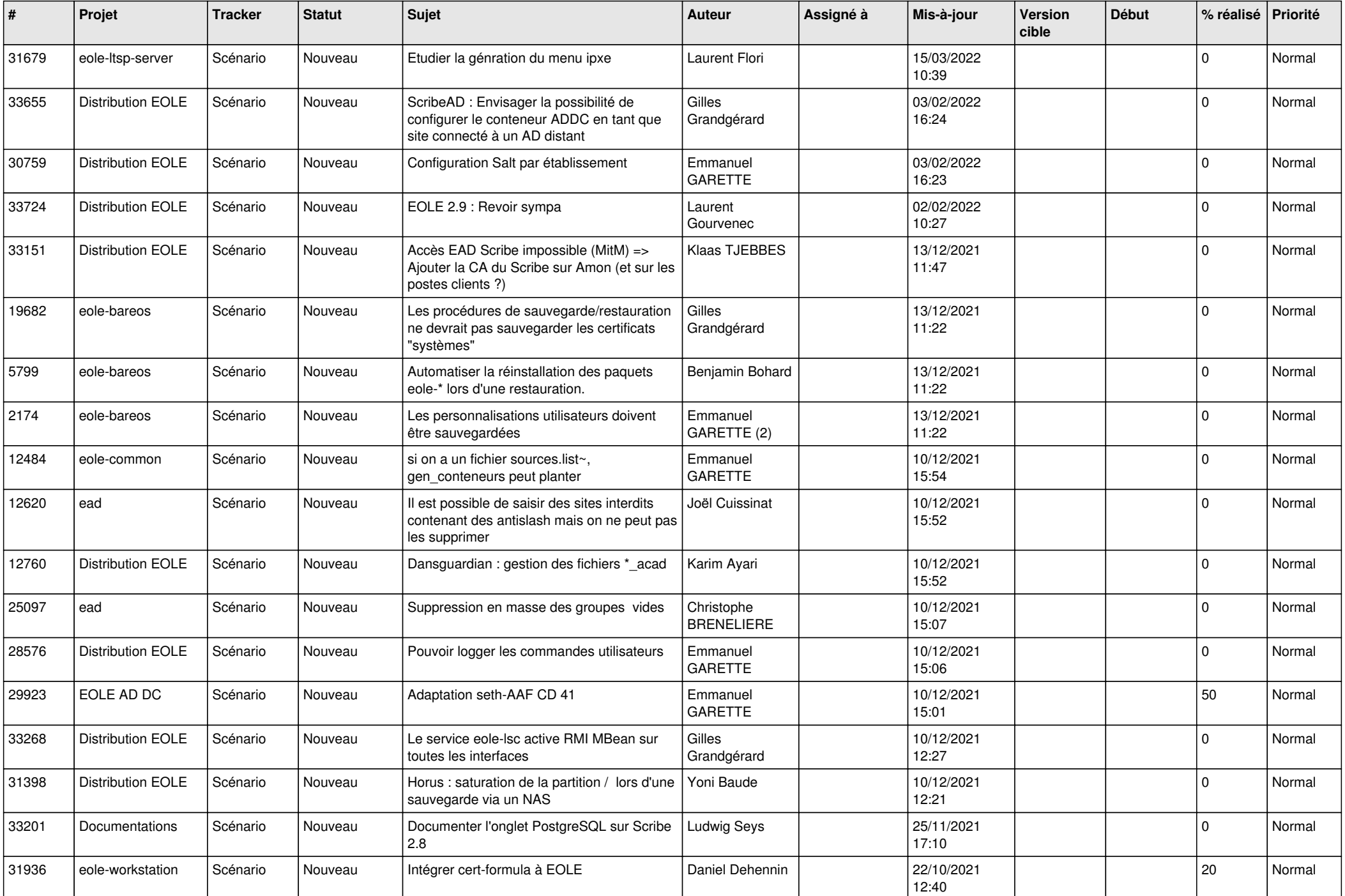

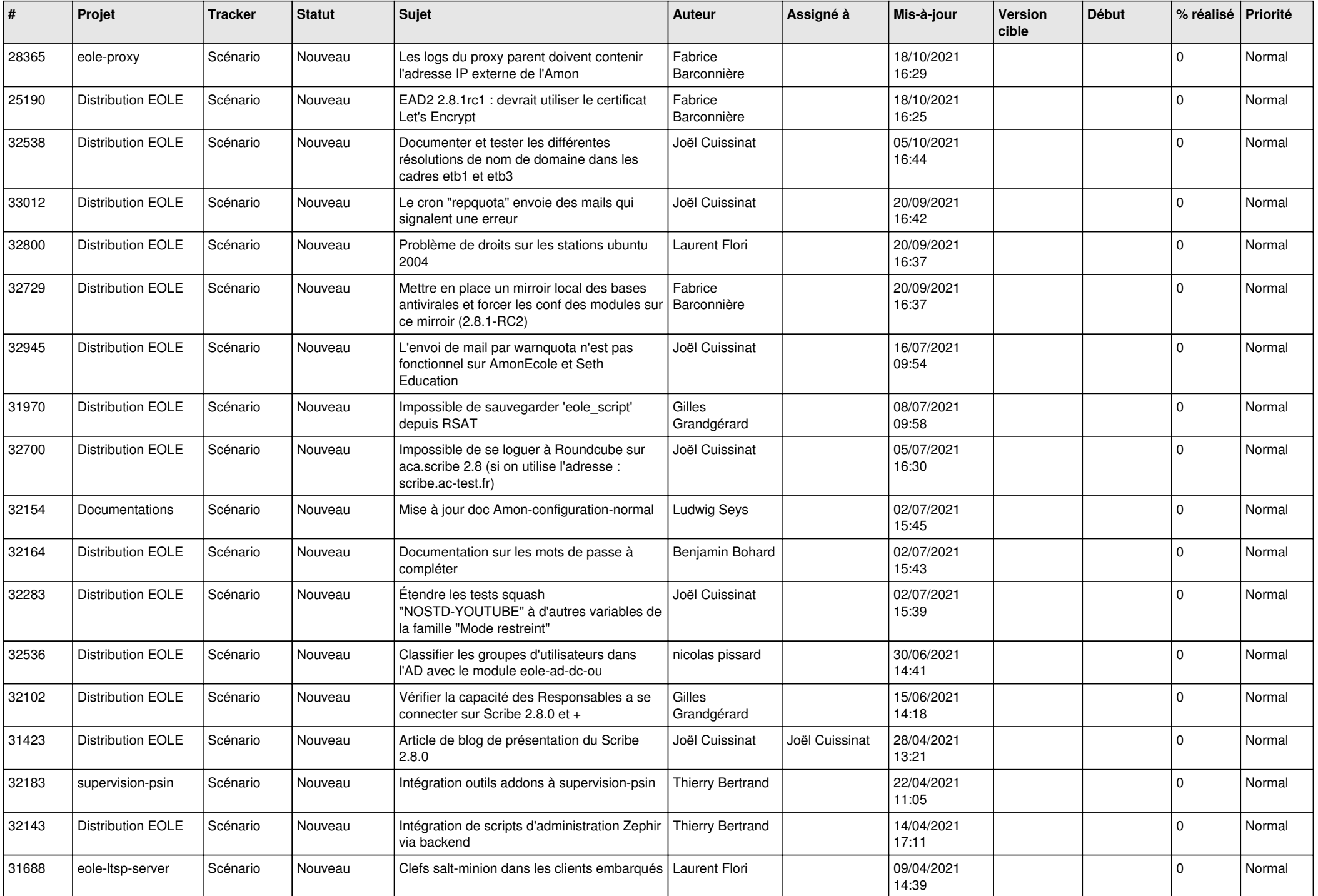

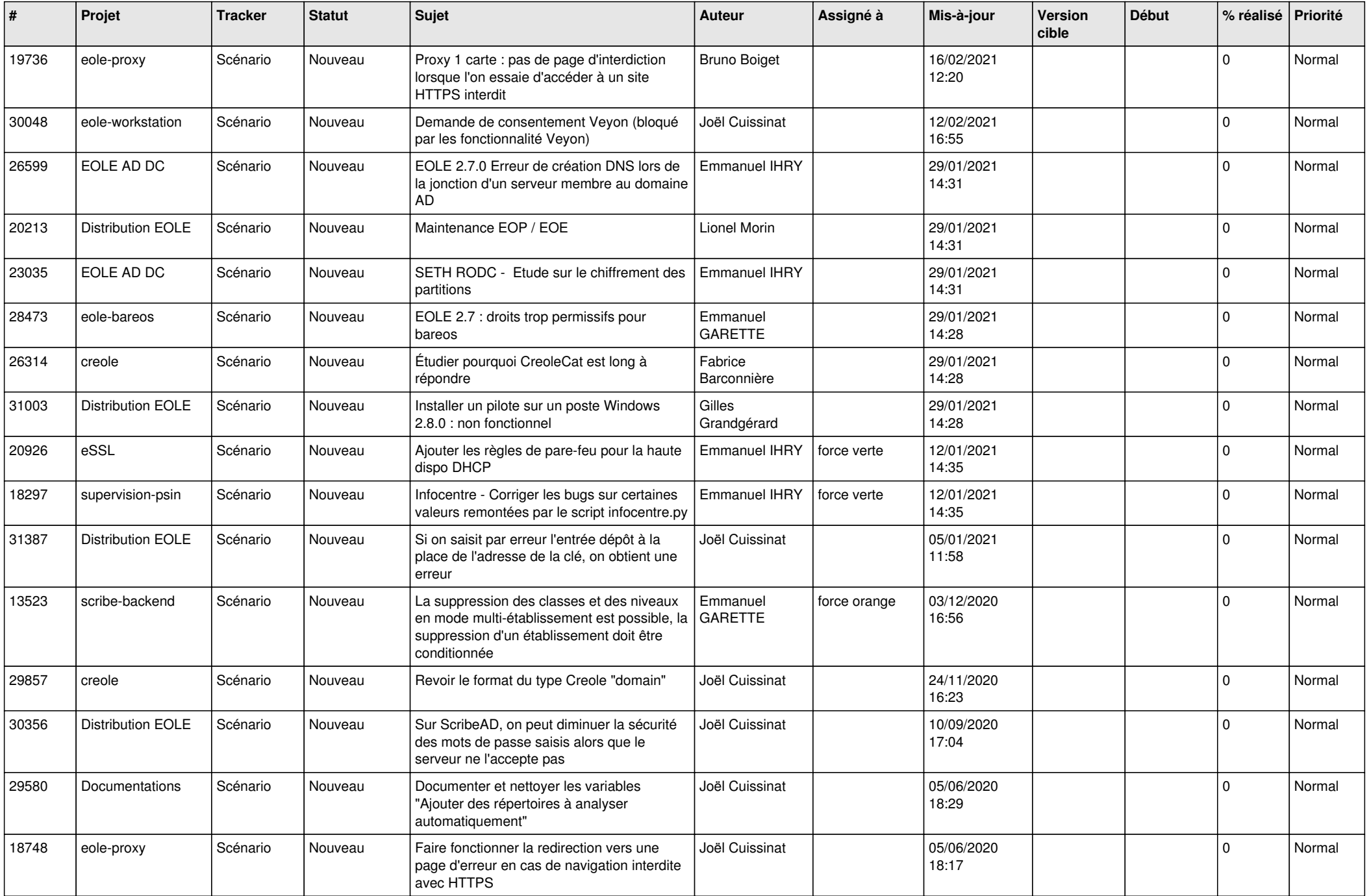

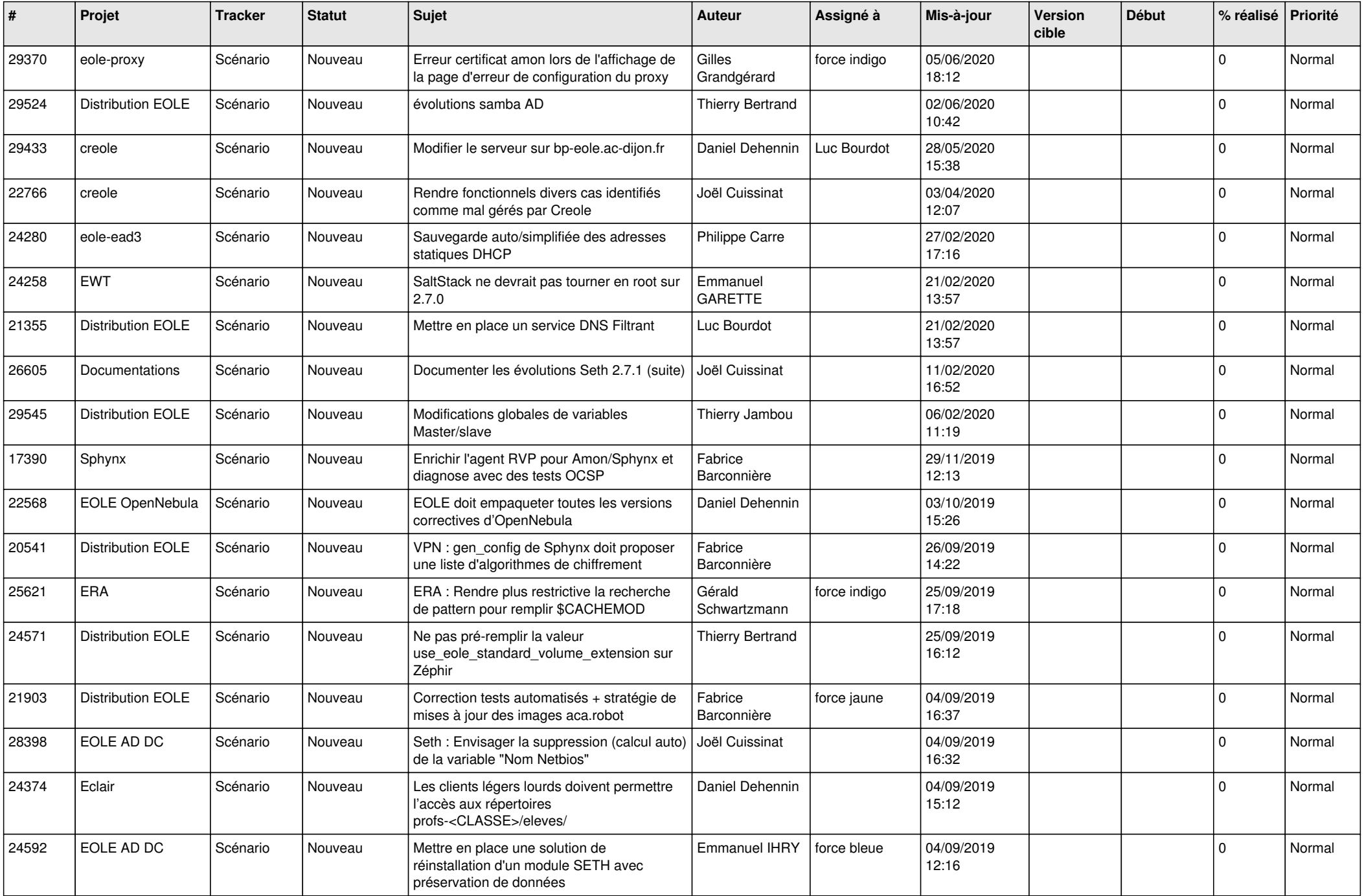

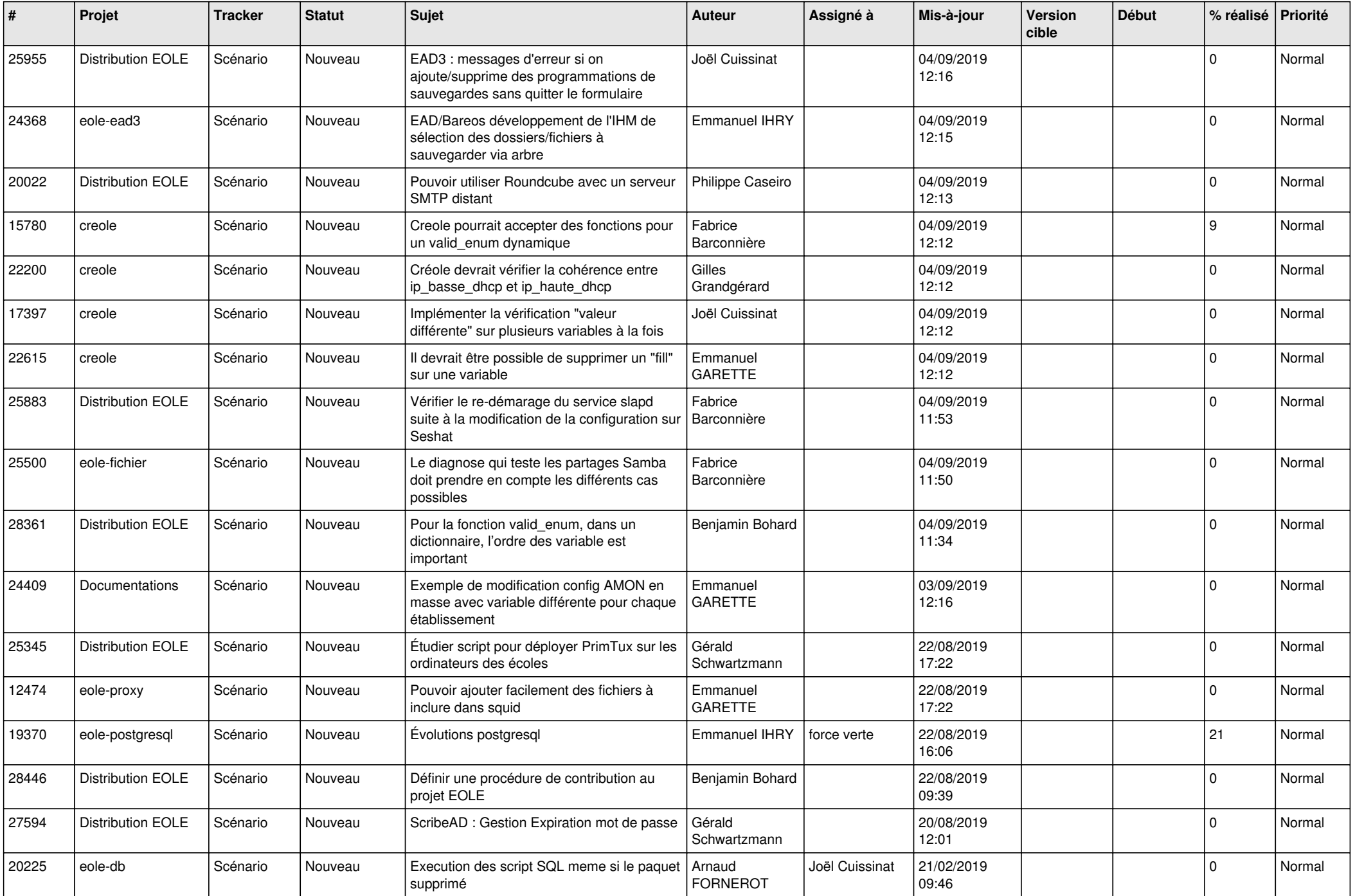

![](_page_18_Picture_608.jpeg)

![](_page_19_Picture_576.jpeg)

![](_page_20_Picture_546.jpeg)

![](_page_21_Picture_549.jpeg)

![](_page_22_Picture_571.jpeg)

![](_page_23_Picture_631.jpeg)

![](_page_24_Picture_619.jpeg)

![](_page_25_Picture_636.jpeg)

![](_page_26_Picture_745.jpeg)

![](_page_27_Picture_710.jpeg)

**...**